# **Welcome to GoMobilize!**

Whether you are a church, ministry, organization, or just a group of believers, launching a new community is easy!

## First, Customize Second, Invite

#### **Complete Onboarding**

If you have not already, the first step to launch is downloading the GoMobilize app and creating a new community by selecting "Create Community." Follow the onboarding steps to customize your color, logo, about page, privacy settings and overall vibe. Don't worry, you can always come back and make edits to your community look and feel.

### **Create a Call to Action**

Once you finished in-app onboarding, you are ready to create your first call to action. A Call to Action can be anything from prayer, encouragement, bible-reading, or loving your neighbor - it's completely up to you! A call to action can be a video, just text, or an image.

#### **Set Up Your Groups**

Lastly, you can setup the "Connect" section with flexible groups. Groups are customizable and always adjustable, so feel free to just get started with a few you think you will need. We recommend having a prayer group, an events group, a media group, and other groups for your focus areas.

After customizing your community, it's time to invite community members to join in! From the app menu, you will find an "Invite a Friend" button - this will allow you to send individual invites. We recommend that you also share a post to social media, make an announcement at your next meet-up, and send out an email update (we've attached an optional Launch Email Template below). The more communication you send, the more participation you will receive. In your bulk communication, you can send out your unique "join link," or mention your "join code." Your unique join link and join code are located in your welcome email.

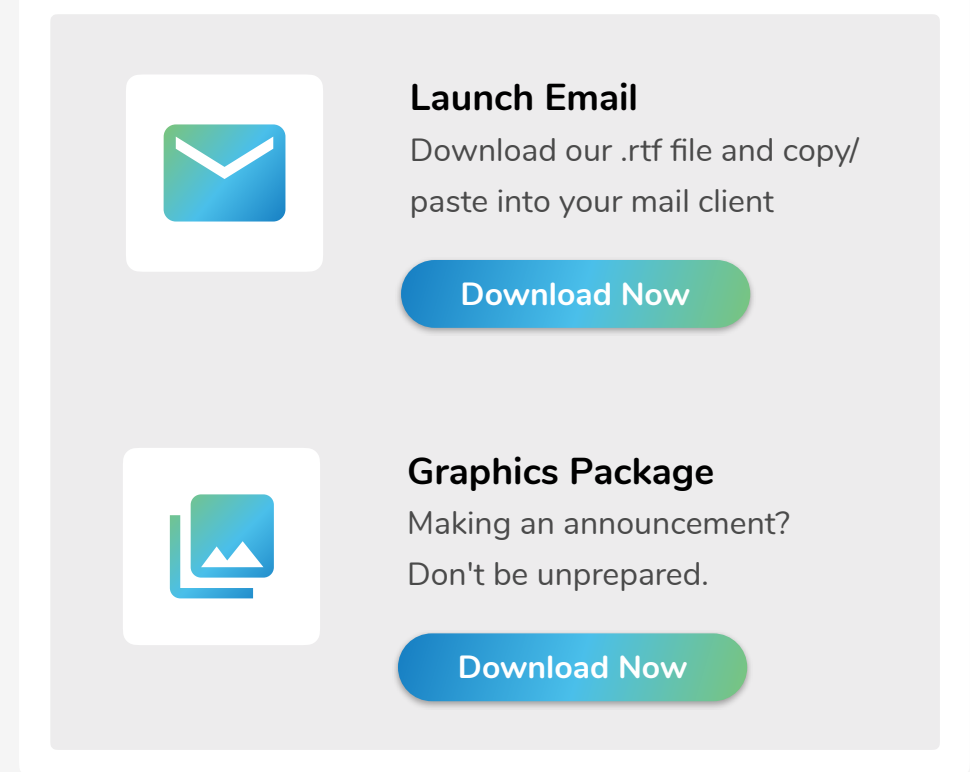

## **Third,**

Once your community is up and running, we recommend you stay active to encourage participation. Continue posting call to actions, responding to prayer requests, and updating your community about all the happenings!

If you have any questions at all, check out our **[FAQs](http://www.gomobilize.org/support/)** or shoot us **[an email](mailto:gomobilize@crowdhubapps.com?subject=Launch%20Question)**!

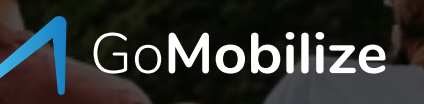